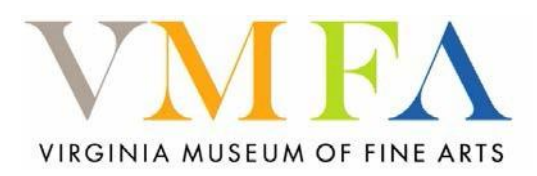

## **Garment Construction Image Documentation**

## **Instructions:**

Teen Stylin Statewide students should shoot at least four images showing multiple views of your work plus one detail image. Files should be in .jpg format and not exceed 1 MB per file. To insert image document must be opened in WORD. Click on 'insert image here' to highlight the box; go to the insert tab in WORD, click 'picture' and select an image from your files. Use the text boxes to provide a brief description of each image. Send your completed document or image files to [jessica.bauserman@vmfa.museum.](mailto:jessica.bauserman@vmfa.museum)

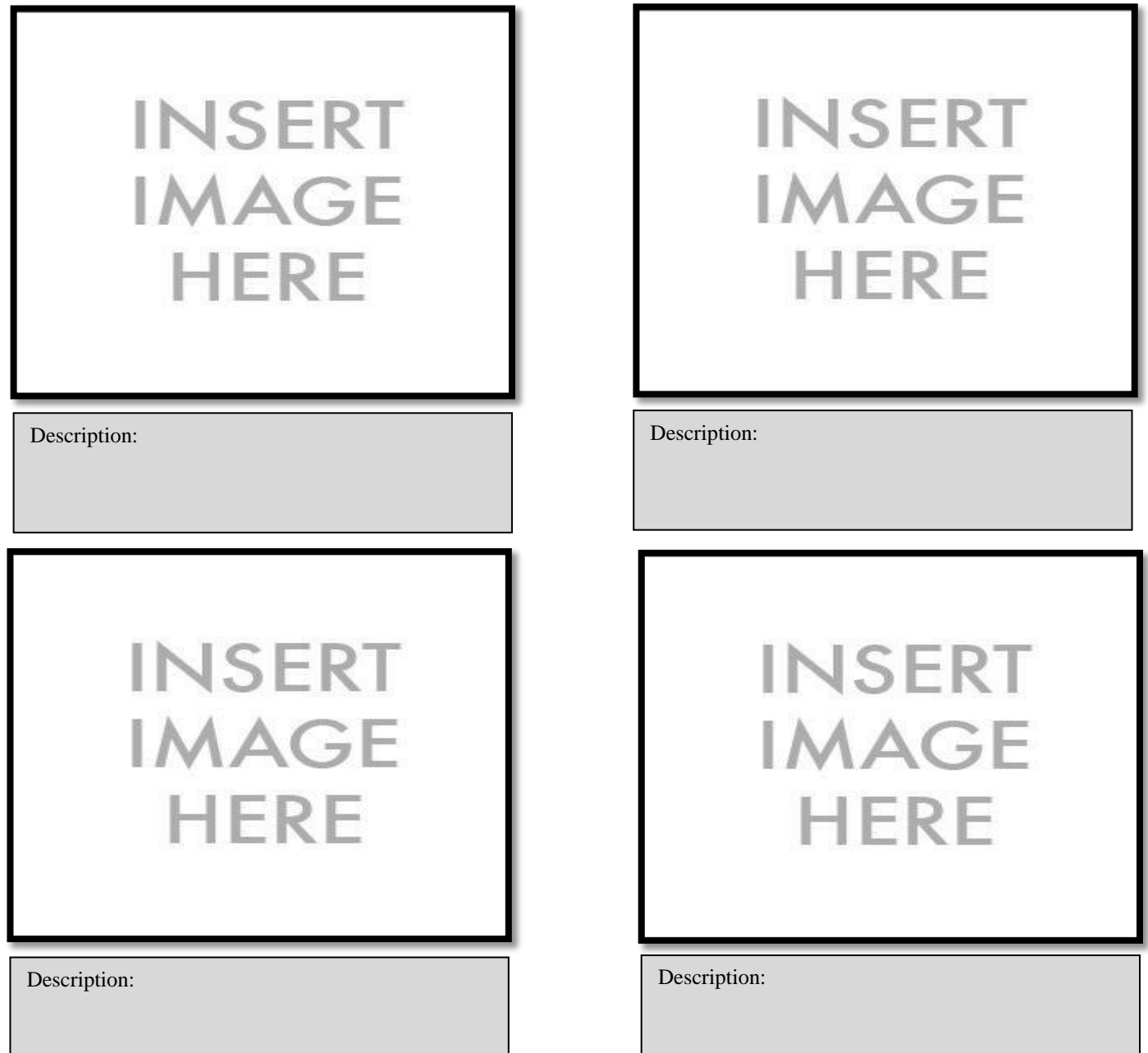